## Package 'maxstat'

March 2, 2017

<span id="page-0-0"></span>Version 0.7-25 Title Maximally Selected Rank Statistics Date 2017-03-01 Author Torsten Hothorn Maintainer Torsten Hothorn <Torsten.Hothorn@R-project.org> Description Maximally selected rank statistics with several p-value approximations. **Depends**  $R (= 1.7.0)$ **Imports** exactRankTests( $> = 0.8-23$ ), mvtnorm( $> = 0.5-10$ ), stats, graphics Suggests TH.data, survival License GPL  $(>= 2)$ LazyData yes NeedsCompilation yes Repository CRAN Date/Publication 2017-03-02 16:21:24

## R topics documented:

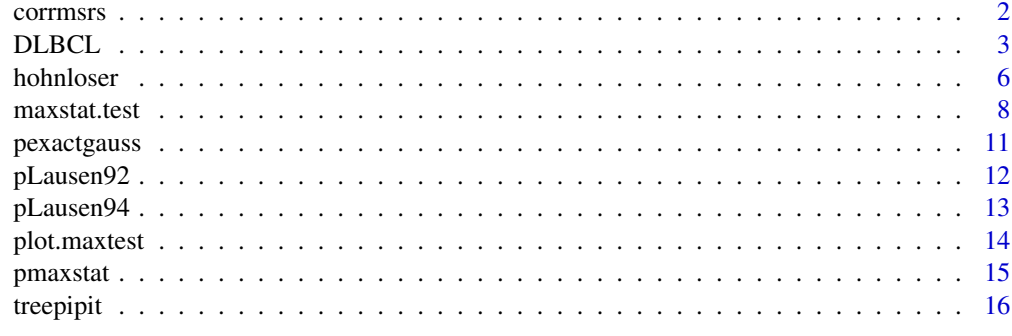

**Index** 2008 **[18](#page-17-0)** 

<span id="page-1-0"></span>

## Description

Correlation matrix of maximally selected rank statistics.

#### Usage

corrmsrs(X, minprop=0.1, maxprop=0.9)

#### Arguments

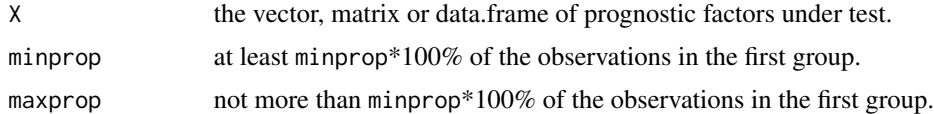

#### Details

The correlations between all two-sample rank statistics induced by all possible cutpoints in X are computed.

## Value

The correlation matrix with dimension depending on ties in X is returned.

## References

Hothorn, T. and Lausen, B. (2003). On the Exact Distribution of Maximally Selected Rank Statistics. *Computational Statistics & Data Analysis*, 43, 121–137.

Lausen, B., Hothorn, T., Bretz, F. and Schmacher, M. (2004). Assessment of Optimally Selected Prognostic Factors. *Biometrical Journal*, 46(3), 364–374.

## Examples

set.seed(29)

- # matrix of hypothetical prognostic factors
- X <- matrix(rnorm(30), ncol=3)
- # this function
- a <- corrmsrs(X, minprop=0, maxprop=0.999)
- # coded by just typing the definition of the correlation

```
testcorr <- function(X) {
  wh \leq function(cut, x)
    which(x \leq cut)
  index \leq function(x) {
    ux < - unique(x)ux < -ux[ux < max(ux)]lapply(ux, wh, x = x)
  }
  a <- unlist(test <- apply(X, 2, index), recursive=FALSE)
  cnull \leq rep(0, nrow(X))
  mycorr <- diag(length(a))
  for (i in 1:(length(a)-1)) {
    for (j in (i+1): length(a)) {
      cone <- cnull
      cone[a[[i]]] <- 1
      ctwo <- cnull
      ctwo[a[[j]]] <- 1
      sone <- sqrt(sum((cone - mean(cone))^2))
      stwo <- sqrt(sum((ctwo - mean(ctwo))^2))
      tcorr <- sum((cone - mean(cone))*(ctwo - mean(ctwo)))
      tcorr <- tcorr/(sone * stwo)
      mycorr[i,j] <- tcorr
    }
  }
  mycorr
}
tc <- testcorr(X)
tc \leftarrow tc + t(tc)diag(tc) <- 1
stopifnot(all.equal(tc, a))
```
DLBCL *Diffuse large B-cell lymphoma*

## Description

A data frame with gene expression data from DLBCL (diffuse large B-cell lymphoma) patients.

#### Usage

data("DLBCL")

## Format

DLCLid DLBCL identifier

GEG Gene Expression Group

time survival time in month

cens censoring: 0 cencored, 1 dead IPI International Prognostic Index

MGE Mean Gene Expression

#### Source

Except of MGE, the data is published at <http://llmpp.nih.gov/lymphoma/data.shtml>. MGE is the mean of the gene expression.

#### References

Ash A. Alizadeh et. al (2000), Distinct types of diffuse large B-cell lymphoma identified by gene expression profiling. *Nature*, 403, 504–509

```
library("survival")
set.seed(29)
# compute the cutpoint and plot the empirical process
mod <- maxstat.test(Surv(time, cens) ~ MGE, data=DLBCL, smethod="LogRank")
print(mod)
## Not run:
  # postscript("statDLBCL.ps", horizontal=F, width=8, height=8)
  pdf("statDLBCL.pdf", width=8, height=8)
## End(Not run)
par(mai=c(1.0196235, 1.0196235, 0.8196973, 0.4198450))
plot(mod, cex.lab=1.6, cex.axis=1.6, xlab="Mean gene expression",lwd=2)
## Not run:
 dev.off()
## End(Not run)
# significance of the cutpoint
# limiting distribution
maxstat.test(Surv(time, cens) ~ MGE, data=DLBCL,
             smethod="LogRank", pmethod="Lau92", iscores=TRUE)
# improved Bonferroni inequality, plot with significance bound
maxstat.test(Surv(time, cens) ~ MGE, data=DLBCL,
             smethod="LogRank", pmethod="Lau94", iscores=TRUE)
mod <- maxstat.test(Surv(time, cens) ~ MGE, data=DLBCL, smethod="LogRank",
                    pmethod="Lau94", alpha=0.05)
```
## DLBCL 5

```
plot(mod, xlab="Mean gene expression")
## Not run:
# postscript(file="RNewsStat.ps",horizontal=F, width=8, height=8)
  pdf("RNewsStat.pdf", width=8, height=8)
## End(Not run)
par(mai=c(1.0196235, 1.0196235, 0.8196973, 0.4198450))
plot(mod, xlab="Mean gene expression", cex.lab=1.6, cex.axis=1.6)
## Not run:
 dev.off()
## End(Not run)
# small sample solution Hothorn & Lausen
maxstat.test(Surv(time, cens) ~ MGE, data=DLBCL,
             smethod="LogRank", pmethod="HL")
# normal approximation
maxstat.test(Surv(time, cens) ~ MGE, data=DLBCL,
             smethod="LogRank", pmethod="exactGauss", iscores=TRUE,
             abseps=0.01)
# conditional Monte-Carlo
maxstat.test(Surv(time, cens) ~ MGE, data=DLBCL,
             smethod="LogRank", pmethod="condMC", B = 9999)
# survival analysis and plotting like in Alizadeh et al. (2000)
 splitGEG <- rep(1, nrow(DLBCL))
 DLBCL <- cbind(DLBCL, splitGEG)
 DLBCL$splitGEG[DLBCL$GEG == "Activated B-like"] <- 0
 plot(survfit(Surv(time, cens) ~ splitGEG, data=DLBCL),
      xlab="Survival time in month", ylab="Probability")
  text(90, 0.7, "GC B-like")
 text(60, 0.3, "Activated B-like")
 splitIPI <- rep(1, nrow(DLBCL))
 DLBCL <- cbind(DLBCL, splitIPI)
 DLBCL$splitIPI[DLBCL$IPI <= 2] <- 0
 plot(survfit(Surv(time, cens) ~ splitIPI, data=DLBCL),
      xlab="Survival time in month", ylab="Probability")
 text(90, 0.7, "Low clinical risk")
 text(60, 0.25, "High clinical risk")
 # survival analysis using the cutpoint
```

```
splitMGE <- rep(1, nrow(DLBCL))
 DLBCL <- cbind(DLBCL, splitMGE)
 DLBCL$splitMGE[DLBCL$MGE <= mod$estimate] <- 0
 ## Not run:
  # postscript("survDLBCL.ps",horizontal=F, width=8, height=8)
   pdf("survDLBCL.pdf", width=8, height=8)
## End(Not run)
 par(mai=c(1.0196235, 1.0196235, 0.8196973, 0.4198450))
 plot(survfit(Surv(time, cens) ~ splitMGE, data=DLBCL),
      xlab = "Survival time in month",
      ylab="Probability", cex.lab=1.6, cex.axis=1.6, lwd=2)
 text(90, 0.9, expression("Mean gene expression" > 0.186), cex=1.6)
 text(90, 0.45, expression("Mean gene expression" <= 0.186 ), cex=1.6)
 ## Not run:
   dev.off()
## End(Not run)
```
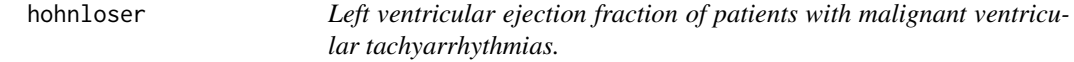

## Description

A data frame with the left ventricular ejection fraction of patients with malignant ventricular tachyarrhythmias including recurrence-free month and censoring.

#### Usage

```
data("hohnloser")
```
## Format

EF left ventricular ejection in percent

month recurrence-free month

cens censoring: 0 cencored, 1 not censored

The data used here is published in Table 1 of Lausen and Schumacher (1992).

#### Source

The data was first published by Hohnloser et al. (1987), the data used here is published in Table 1 of Lausen and Schumacher (1992).

#### hohnloser 7

#### References

Hohnloser, S.H., Raeder, E.A., Podrid, P.J., Graboys, T.B. and Lown, B. (1987), Predictors of antiarrhythmic drug efficacy in patients with malignant ventricular tachyarrhythmias. *American Heart Journal* 114, 1–7

Lausen, B. and Schumacher, M. (1992), Maximally Selected Rank Statistics. *Biometrics* 48, 73–85

```
set.seed(29)
library("survival")
# limiting distribution
maxstat.test(Surv(month, cens) ~ EF, data=hohnloser,
smethod="LogRank", pmethod="Lau92")
# with integer valued scores for comparison
maxstat.test(Surv(month, cens) ~ EF, data=hohnloser,
smethod="LogRank", pmethod="Lau92", iscores=TRUE)
# improved Bonferroni inequality
maxstat.test(Surv(month, cens) ~ EF, data=hohnloser,
smethod="LogRank", pmethod="Lau94")
maxstat.test(Surv(month, cens) ~ EF, data=hohnloser,
smethod="LogRank", pmethod="Lau94", iscores=TRUE)
# small sample solution by Hothorn & Lausen
maxstat.test(Surv(month, cens) ~ EF, data=hohnloser,
smethod="LogRank", pmethod="HL")
# normal approximation
maxstat.test(Surv(month, cens) ~ EF, data=hohnloser,
smethod="LogRank", pmethod="exactGauss")
maxstat.test(Surv(month, cens) ~ EF, data=hohnloser,
smethod="LogRank", pmethod="exactGauss", iscores=TRUE)
# conditional Monte-Carlo
maxstat.test(Surv(month, cens) ~ EF, data=hohnloser,
smethod="LogRank", pmethod="condMC", B = 9999)
```
## Description

Performs a test of independence of a response and one or more covariables using maximally selected rank statistics.

## Usage

```
## S3 method for class 'data.frame'
maxstat.test(formula, data, subset, na.action, ...)
maxstat(y, x=NULL, weights = NULL, smethod=c("Wilcoxon", "Median",
            "NormalQuantil","LogRank", "Data"), pmethod=c("none", "Lau92",
          "Lau94", "exactGauss", "HL", "condMC", "min"), iscores=(pmethod=="HL"),
            minprop = 0.1, maxprop = 0.9, alpha = NULL, keepxy = TRUE, ...)
```
## Arguments

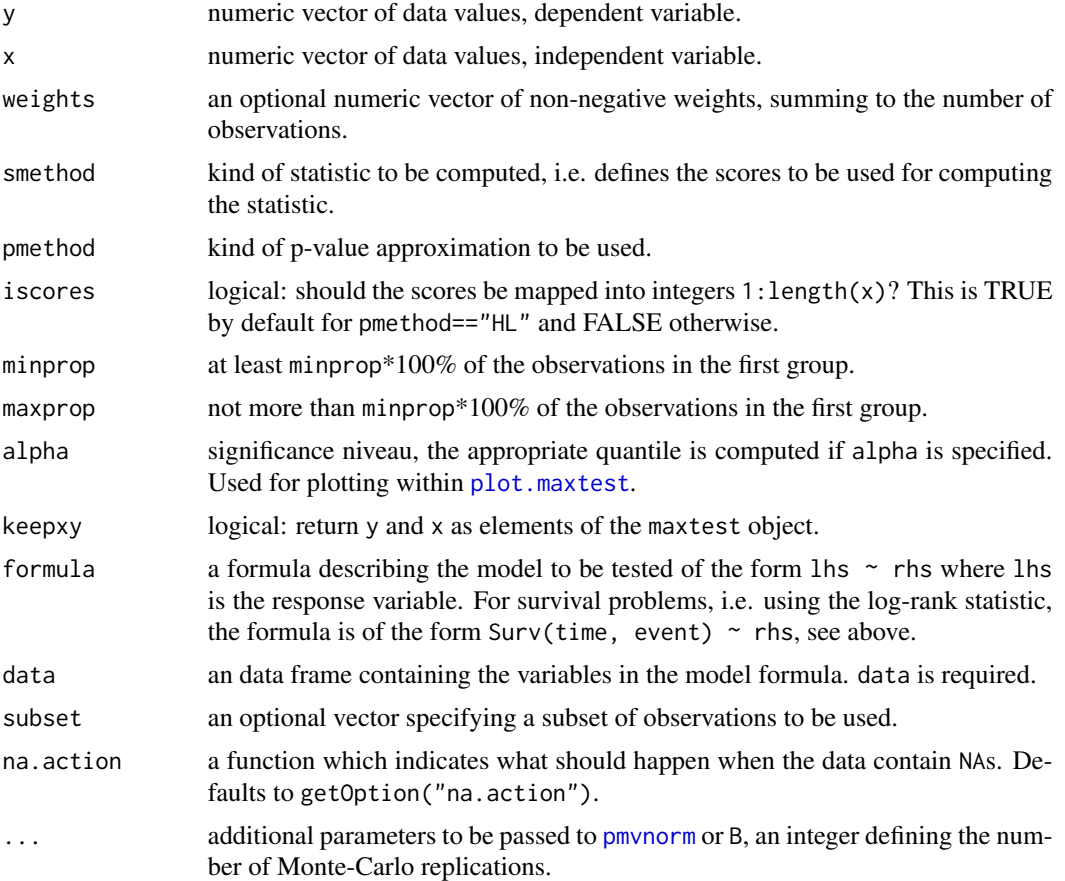

#### <span id="page-8-0"></span>maxstat.test 9

#### Details

The assessment of the predictive power of a variable  $x$  for a dependent variable  $y$  can be determined by a maximally selected rank statistic.

smethod determines the kind of statistic to be used. Wilcoxon and Median denote maximally selected Wilcoxon and Median statistics. NormalQuantile and LogRank denote v.d. Waerden and log-rank scores.

pmethod specifies which kind of approximation of the p-value should be used. Lau92 is the limiting distribution by a Brownian bridge (see Lausen and Schumacher, 1992, and [pLausen92](#page-11-1)), Lau94 the approximation based on an improved Bonferroni inequality (see Lausen, Sauerbrei and Schumacher, 1994, and [pLausen94](#page-12-1)).

exactGauss returns the exact p-value for a maximally selected Gauss statistic, see Hothorn and Lausen (2003).

HL is a small sample approximation based on the Streitberg-R\"ohmel algorithm (see [pperm](#page-0-0)) introduced by Hothorn and Lausen (2003). This requires integer valued scores. For v. d. Waerden and Log-rank scores we try to find integer valued scores having the same shape. This results in slightly different scores (and a different test), the procedure is described in Hothorn (2001) and Hothorn and Lausen (2003).

All the approximations are known to be conservative, so min gives the minimum p-value of all procedures.

condMC simulates the distribution via conditional Monte-Carlo.

For survival problems, i.e. using a maximally selected log-rank statistic, the interface is similar to [survfit](#page-0-0). The depended variable is a survival object Surv(time, event). The argument event may be a numeric vector of 0 (alive) and 1 (dead) or a vector of logicals with TRUE indicating death.

If more than one covariable is specified in the right hand side of formula (or if  $x$  is a matrix or data frame), the variable with smallest p-value is selected and the p-value for the global test problem of independence of y and every variable on the right hand side is returned (see Lausen et al., 2002).

#### Value

An object of class maxtest or mmaxtest (if more than one covariable was specified) containing the following components is returned:

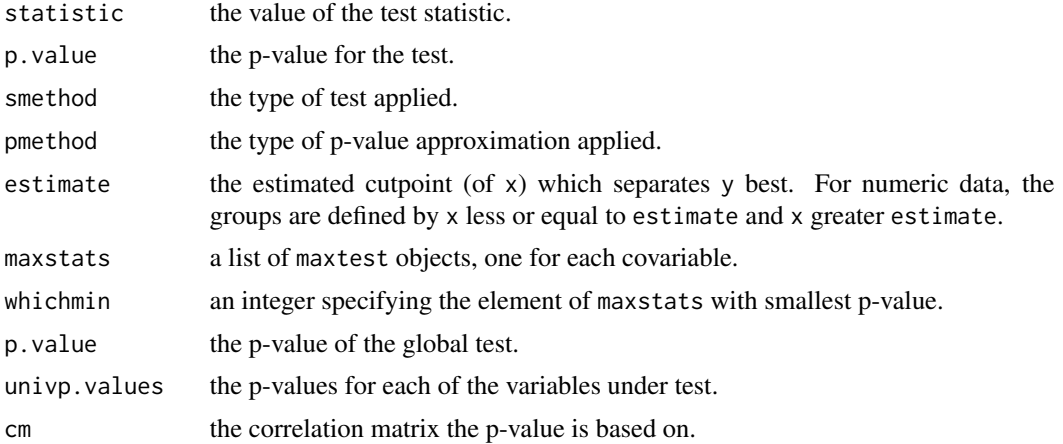

<span id="page-9-0"></span>[plot.maxtest](#page-13-1) and [print.maxtest](#page-13-2) can be used for plotting and printing. If keepxy = TRUE, there are elements y and x giving the response and independent variable.

#### References

Hothorn, T. and Lausen, B. (2003). On the Exact Distribution of Maximally Selected Rank Statistics. *Computational Statistics & Data Analysis*, 43, 121–137.

Lausen, B. and Schumacher, M. (1992). Maximally Selected Rank Statistics. *Biometrics*, 48, 73–85

Lausen, B., Sauerbrei, W. and Schumacher, M. (1994). Classification and Regression Trees (CART) used for the exploration of prognostic factors measured on different scales. in: P. Dirschedl and R. Ostermann (Eds), *Computational Statistics*, Heidelberg, Physica-Verlag, 483–496

Hothorn, T. (2001). On Exact Rank Tests in R. *R News*, 1, 11–12

Lausen, B., Hothorn, T., Bretz, F. and Schmacher, M. (2004). Assessment of Optimally Selected Prognostic Factors. *Biometrical Journal*, 46(3), 364–374.

```
set.seed(29)
x \leftarrow sort(runif(20))y <- c(rnorm(10), rnorm(10, 2))
mydata \leq data.frame(cbind(x,y))
mod \leq maxstat.test(y \sim x, data=mydata, smethod="Wilcoxon", pmethod="HL",
                    minprop=0.25, maxprop=0.75, alpha=0.05)
print(mod)
plot(mod)
# adjusted for more than one prognostic factor.
library("survival")
mstat <- maxstat.test(Surv(time, cens) ~ IPI + MGE, data=DLBCL,
                      smethod="LogRank", pmethod="exactGauss",
                      abseps=0.01)
plot(mstat)
### sphase
set.seed(29)
data("sphase", package = "TH.data")
maxstat.test(Surv(RFS, event) ~ SPF, data=sphase, smethod="LogRank",
             pmethod="Lau94")
maxstat.test(Surv(RFS, event) ~ SPF, data=sphase, smethod="LogRank",
             pmethod="Lau94", iscores=TRUE)
maxstat.test(Surv(RFS, event) ~ SPF, data=sphase, smethod="LogRank",
             pmethod="HL")
maxstat.test(Surv(RFS, event) ~ SPF, data=sphase, smethod="LogRank",
```

```
pmethod="condMC", B = 9999)
```

```
plot(maxstat.test(Surv(RFS, event) ~ SPF, data=sphase, smethod="LogRank"))
```
## pexactgauss *Computing Maximally Selected Gauss Statistics*

## Description

Computes the exact probability that a maximally selected gauss statistic is greater or equal to b.

#### Usage

pexactgauss(b, x, minprop=0.1, maxprop=0.9, ...) qexactgauss(p, x, minprop=0.1, maxprop=0.9, ...)

#### Arguments

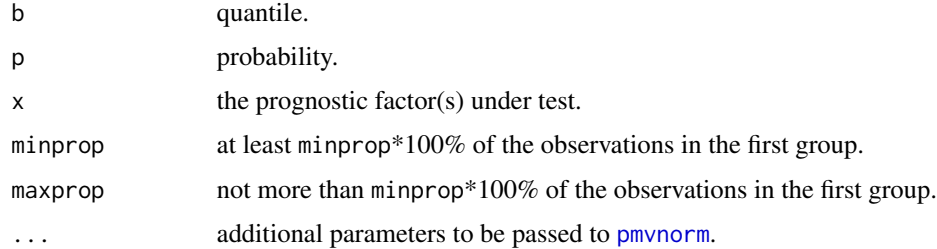

## Details

This is the exact distribution of a maximally selected Gauss statistic and the asymptotic distribution for maximally selected rank statistics. Normal probabilities are derived from the procedures by Genz/Bretz (see [pmvnorm](#page-0-0) for details).

## Value

The probability that, under the hypothesis of independence, a maximally selected gauss statistic greater equal b is observed.

## References

Genz, A. (1992). Numerical computation of multivariate normal probabilities. *Journal of Computational and Graphical Statistics*, 1, 141–150

Genz, A. (1993). Comparison of methods for the computation of multivariate normal probabilities. *Computing Science and Statistics*, 25, 400–405

#### Examples

```
set.seed(29)
x < - rnorm(20)
pexact <- pexactgauss(2.5, x, abseps=0.01)
```
<span id="page-11-1"></span>pLausen92 *Approximating Maximally Selected Statistics*

## Description

Approximates the probability that a maximally selected rank statistic is greater or equal to b.

## Usage

pLausen92(b, minprop=0.1, maxprop=0.9) qLausen92(p, minprop=0.1, maxprop=0.9)

#### Arguments

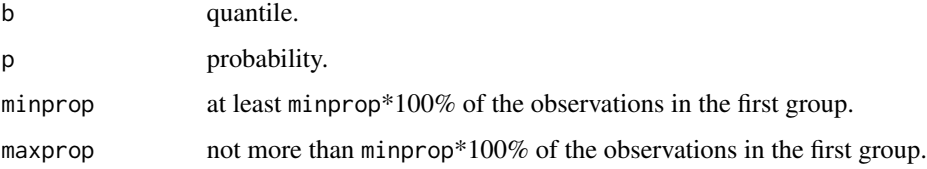

#### Details

Large sample approximation by Miller and Siegmund (1982) based on a Brownian bridge, cf. Lausen and Schumacher (1992).

#### Value

The probability that, under the hypothesis of independence, a maximally selected statistic greater equal b is observed.

## References

Miller, R. and Siegmund, D. (1982), Maximally Selected Chi Square Statistics. *Biometrics*, 38, 1011–1016

Lausen, B. and Schumacher, M. (1992), Maximally Selected Rank Statistics. *Biometrics*, 48, 73–85

<span id="page-11-0"></span>

#### <span id="page-12-0"></span> $p$ Lausen $94$  13

## Examples

```
# Compute quantiles. Should be equal to Table 2 in Lausen and Schumacher
load(file.path(system.file(package = "maxstat"), "results", "LausenTab2.rda"))
a \leftarrow rev(c(0.01, 0.025, 0.05, 0.1))prop <- rbind(c(0.25, 0.75), c(0.4, 0.6), c(0.1, 0.9), c(0.4, 0.9))
Quant <- matrix(rep(0, length(a)*nrow(prop)), nrow=length(a))
for (i in 1:length(a)) {
  for (j in 1:nrow(prop)) {
   Quant[i,j] <- qLausen92(a[i], minprop=prop[j,1], maxprop=prop[j,2])
  }
}
Quant <- round(Quant, 3)
rownames(Quant) <- a
colnames(Quant) <- c("A2575", "A46", "A19", "A49")
Quant <- as.data.frame(Quant)
rownames(LausenTab2) <- a
Quant
LausenTab2
if(!all.equal(LausenTab2, Quant)) stop("error checking pLausen92")
```
<span id="page-12-1"></span>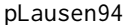

**Approximating Maximally Selected Statistics** 

## Description

Approximates the probability that a maximally selected rank statistic is greater or equal to b.

## Usage

```
pLausen94(b, N, minprop=0.1, maxprop=0.9, m=NULL)
qLausen94(p, N, minprop=0.1, maxprop=0.9, m=NULL)
```
#### Arguments

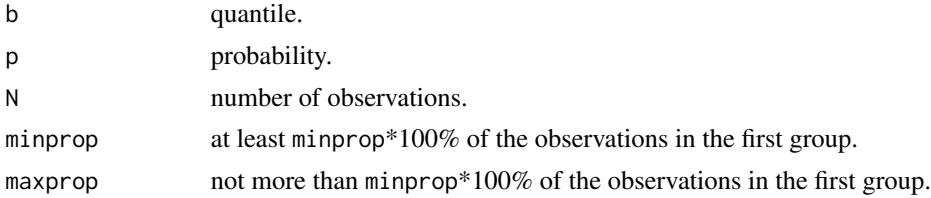

<span id="page-13-0"></span>m a integer vector containing the sample sizes in the first groups for each cutpoint considered. If is.null(m) a continuous predictor is assumed.

#### Details

Approximation based on an improved Bonferroni inequality.

## Value

The probability that, under the hypothesis of independence, a maximally selected statistic greater equal b is observed.

#### References

Worsley, K.J. (1982), An Improved Bonferroni Inequality and Applications. *Biometrika*, 69, 297– 302

Lausen, B. (1990), Maximal Selektierte Rangstatistiken. Dissertation. Universit\"at Dortmund

Lausen, B., Sauerbrei, W. & Schumacher, M. (1994). Classification and Regression Trees (CART) used for the exploration of prognostic factors measured on different scales. in: P. Dirschedl & R. Ostermann (Eds), *Computational Statistics*, Heidelberg, Physica-Verlag, 483–496

## Examples

```
p <- pLausen94(2.5, 20, 0.25, 0.75)
# Lausen 94, page 489
if (round(p, 3) != 0.073) stop("error checking pLausen94")
# the same
p2 <- pLausen94(2.5, 200, 0.25, 0.75, m=seq(from=50, to=150, by=10))
stopifnot(all.equal(round(p,3), round(p2,3)))
```
<span id="page-13-1"></span>plot.maxtest *Print and Plot Standardized Statistics*

## <span id="page-13-2"></span>Description

Printing and ploting method of objects of class maxtest

#### <span id="page-14-0"></span>pmaxstat the contract of the contract of the contract of the contract of the contract of the contract of the contract of the contract of the contract of the contract of the contract of the contract of the contract of the c

#### Usage

```
## S3 method for class 'maxtest'
plot(x, xlab=NULL, ylab=NULL, ...)
## S3 method for class 'maxtest'
print(x, \text{ digits} = getOption("digits"), ...)## S3 method for class 'mmaxtest'
plot(x, xlab=NULL, ylab=NULL, nrow=2, ...)
## S3 method for class 'mmaxtest'
print(x, \text{ digits} = getOption("digits"), ...)
```
## Arguments

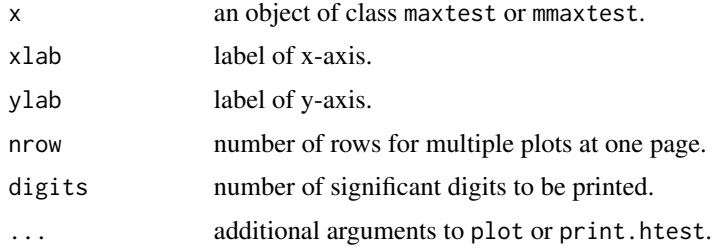

## Details

The standardized statistics are plotted. If alpha was given in [maxstat.test](#page-7-1) the appropriate significance bound is plotted as a red line. print.maxtest is just a wrapper to print.htest.

## Examples

```
set.seed(29)
x \leftarrow sort(runif(20))y <- rbinom(20, 1, 0.5)
mydata \leq data.frame(c(x,y))
mod <- maxstat.test(y ~ x, data=mydata, smethod="Median",
                     pmethod="HL", alpha=0.05)
print(mod)
plot(mod)
```
pmaxstat *Approximating Maximally Selected Statistics*

## Description

Approximates the probability that a maximally selected rank statistic is greater or equal to b.

<span id="page-15-0"></span>16 treepipit

## Usage

```
pmaxstat(b, scores, msample, quant=FALSE)
qmaxstat(p, scores, msample)
```
## Arguments

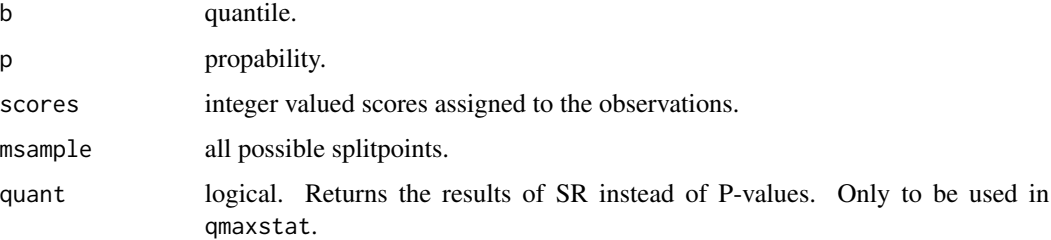

## Details

Small sample approximation by Hothorn and Lausen (2003).

## Value

An upper limit for the probability that, under the hypothesis of independence, a maximally selected statistic greater equal b is observed. qmaxstat needs optimization.

## References

Hothorn, T. and Lausen, B. (2003). On the Exact Distribution of Maximally Selected Rank Statistics. *Computational Statistics & Data Analysis*, 43, 121–137.

#### Examples

pmaxstat(2.5, 1:20, 5:15)

treepipit *Tree Pipit Data*

## Description

Counts of tree pipits at 86 raster points in oak forests.

## Usage

data("treepipit")

#### treepipit 17

## Format

A data frame with 86 observations on the following 2 variables.

counts number of tree pipits counted.

coverstorey canopy overstorey in percent.

## Details

The influence of canopy overstorey on the number of bird individuals is of special interest.

#### Source

Data collected and kindly provided by Joerg Mueller <mue@lwf.uni-muenchen.de>.

#### References

Mueller J. and Hothorn T. (2004), Maximally Selected Two-sample Statistics as a New Tool for the Identification and Assessment of Habitat Factors with an Application to Breeding-bird Communities in Oak Forests, *European Journal of Forest Research*, 123(3), 219–228.

```
mod <- maxstat.test(counts ~ coverstorey, data = treepipit,
                   smethod = "Data", pmethod = "HL", minprop = 0.2,
                   maxprop = 0.8print(mod)
plot(mod)
```
# <span id="page-17-0"></span>Index

```
∗Topic datasets
    DLBCL, 3
    hohnloser, 6
    treepipit, 16
∗Topic distribution
    pexactgauss, 11
    pLausen92, 12
    pLausen94, 13
    pmaxstat, 15
∗Topic htest
    8
    plot.maxtest, 14
∗Topic misc
    corrmsrs, 2
corrmsrs, 2
DLBCL, 3
hohnloser, 6
maxstat (maxstat.test), 8
maxstat.test, 8, 15
pexactgauss, 11
pLausen92, 9, 12
pLausen94, 9, 13
plot.maxtest, 8, 10, 14
plot.mmaxtest (plot.maxtest), 14
pmaxstat, 15
pmvnorm, 8, 11
pperm, 9
print.maxtest, 10
print.maxtest (plot.maxtest), 14
print.mmaxtest (plot.maxtest), 14
qexactgauss (pexactgauss), 11
qLausen92 (pLausen92), 12
qLausen94 (pLausen94), 13
```
qmaxstat *(*pmaxstat*)*, [15](#page-14-0)

survfit, *[9](#page-8-0)*

treepipit, [16](#page-15-0)